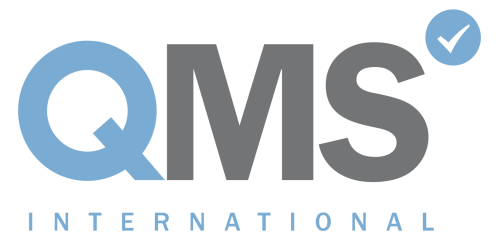

A CITATION COMPANY

## ISO 9001 REGISTERED

This document certifies that the quality management systems of

**SCHEMESERVE** Kemp House, 152 City Road, London EC1V 2NX

have been assessed and approved by QMS International Ltd to the following quality management systems, standards and guidelines:-

ISO 9001 : 2015

The approved quality management systems apply to the following:- THE DESIGN AND PROVISION OF SOFTWARE PRODUCTS AND SOLUTIONS.

Original Approval: 14 February 2017

Current Certificate: 14 February 2017

Certificate Expiry: 13 February 2027

Certificate Number: 14133924

 $\pi$ us

On behalf of QMS International Ltd

This Certificate remains valid while the holder maintains their management system in accordance with the published standard. To check the validity and status of this certificate please email certificates@qmsuk.com

This Certificate is the property of QMS International Ltd and must be returned in the event of cancellation

QMS International Ltd · Muspole Court · Muspole Street · Norwich NR3 1DJ · T: 01603 630 345 www.qmsuk.com • Registered in England No. 9512735